# Calcul de probabilités

Vallon

18 novembre 2014

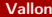

÷  $\mathbf{p}$  $\mathcal{A}$  . B

<span id="page-0-0"></span> $2Q$ 

4 ロ → 4 伊

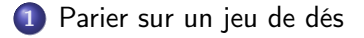

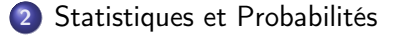

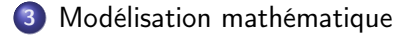

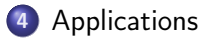

4 17 18  $\leftarrow$   $\leftarrow$   $\mathbf{p}$  $\sim$  B

<span id="page-1-0"></span> $QQ$ 

#### Problème

On lance 4 dés. Sur quoi parier :

- **1** l'évènement A : "Faire au moins un six"
- **2** l'évènement contraire  $\overline{A}$  : "Ne faire aucun six"

 $($  n  $)$   $($   $\oplus$ 

<span id="page-2-0"></span> $QQ$ 

- Pour se faire une idée du problème simplifions le
- Commençons avec deux dés
- **·** Comment prévoir?

э

 $\mathbf{p}$  $\sim$ 

4 日 1 4 母

<span id="page-3-0"></span> $2Q$ 

- **1** Faire des statistiques en lancant un grand nombre de fois deux dés et en calculant la fréquence d'apparition de deux dés autre que le six
- **2** Faire une simulation du problème en utilisant un tableur (ce qui revient au 3))
- **3** Faire des hypothèses nous permettant de calculer sans faire l'expérience la probabilité de l'évènement

<span id="page-4-0"></span> $\Omega$ 

- Pour chaque résultat d'un dé, l'autre dé a six possibilités. Autrement dit une issue de l'expérience aléatoire peut être représentée par un couple  $(a, b)$  où  $1 \le a \le b$  et  $1 \le b \le 6$  ou un chemin dans l'arbre ci dessous
- En tout il y a 36 =  $6 \times 6$  issues à l'expérience aléatoire "lancer deux dés"

<span id="page-5-0"></span>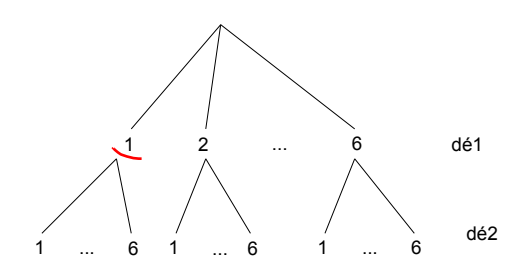

# Définition

- L'univers Ω est l'ensemble de toutes les issues (en nombre fini) de l'expérience aléatoire. On le représente parfois par un arbre. Un chemin de l'arbre est une issue
- Un évènement est une partie de l'univers. Cela correspond à une partie de l'arbre, par exemple l'évènement "ne faire aucun six" où on coupe toutes les branches qui vont vers 6
- Calculer des probabilités c'est définir une fonction P associe à tout évènement A un nombre compris entre 0 et 1, la probabilité  $P(A)$  de A tel que  $P(\Omega) = 1$  et  $P(\phi) = 0$  et  $P(A \cup B) = P(A) + P(B)$  si et seulement si  $A \cap B = \phi$  (additivité)

<span id="page-6-0"></span>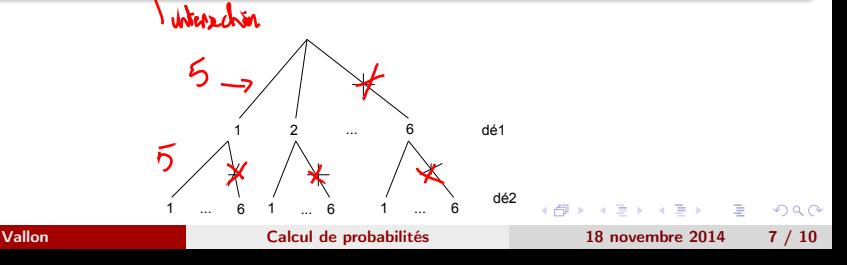

# Théorème

- Hypothèse Toutes les issues ont la même probabilité
- Dans ce cas pour tout évènement A , on a  $P(A) = \dfrac{|A|}{|\Omega|}$

# Démonstration.

Un évènement A a un nombre fini |A| d'issues et chacune de ces issues a la même probabilité disons p, donc par additivité  $P(A) = |A| \times |p|$ L'univers Ω a un nombre fini |Ω| d'issues et chacune de ces issues a la même probabilité donc par additivité  $P(\Omega) = |\Omega| \times p = 1$ Donc  $p = \sqrt{\frac{1}{2}}$  $\left(\begin{matrix} \mathbf{D} \ \mathbf{\Omega} \end{matrix}\right)$ et  $P(A) = \frac{|A|}{|\Omega|}$ 

<span id="page-7-0"></span>つのへ

### Théorème

\n- $$
P(\bar{A}) = 1 - P(A)
$$
\n- $P(A \cup B) = P(A) + P(B) - P(A \cap B)$
\n

### Démonstration.

• 
$$
A \cup \overline{A} = \Omega
$$
 et  $A \cap \overline{A} = \phi$  donc  $P(A \cup \overline{A}) = P(A) + P(\overline{A}) = 1$ 

 $\bullet$  A ∪ B =  $(A - (A \cap B)) \cup (A \cap B) \cup (B - (A \cap B))$  (union disjointe) Donc  $p(A \cup B) = p(A) - p(A \cap B) + p(A \cap B) + p(B) - p(A \cap B)$  $= p(A) + p(B) - p(A \cap B)$ 

- 3

<span id="page-8-0"></span> $\Omega$ 

重き マラキ

4 n → 4 fil

On désigne par A : "faire au moins un six" et  $\bar{A}$  "ne faire aucun six" Les résultats numériques sont arrondis à 10−<sup>2</sup> près

• Pour 2 dés 
$$
P(\bar{A}) = \frac{5^2}{6^2} = 0,69 > P(A) = 0,31
$$
  
On parie sur  $\bar{A}$ 

Our 3 des 
$$
P(\bar{A}) = \frac{5^3}{6^3} = 0,58 > P(A) = 0,31
$$

\nOn parie sur  $\bar{A}$ 

Our 4 des 
$$
P(\bar{A}) = \frac{5^4}{6^4} = 0,48 < P(A) = 0,52
$$

\nOn parie sur A

Vallon [Calcul de probabilités](#page-0-0) 18 novembre 2014 10 / 10

 $+$ 

<span id="page-9-0"></span> $2Q$ 

э